ΔΙΑΛΕΞΗ 18 Η

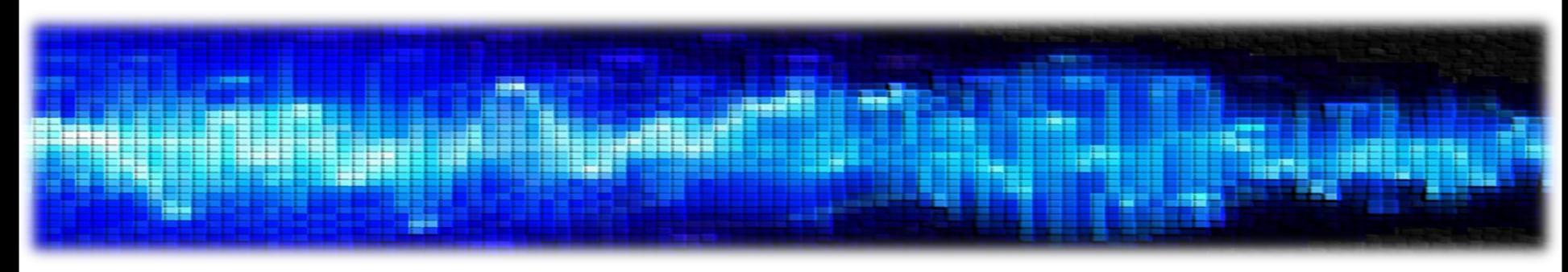

- Για να υλοποιήσουμε ένα σύστημα πρέπει να μετατρέψουμε τη συνάρτηση μεταφοράς ή την εξίσωση διαφορών σε μια δομή που πραγματοποιείται από την υπάρχουσα τεχνολογία
- Βασικοί δομικοί λίθοι:
	- Πρόσθεση
	- Πολλαπλασιασμός
	- Καθυστέρηση (αποθήκευση στη μνήμη)

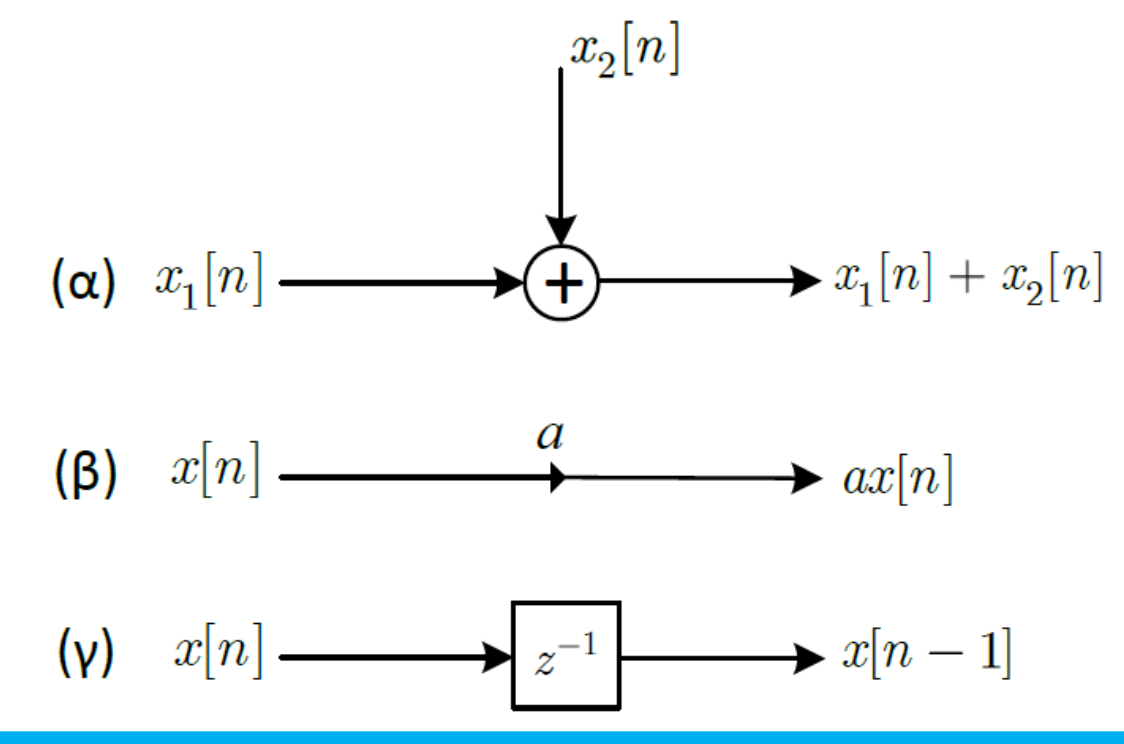

- **Υλοποίηση συστημάτων διακριτού χρόνου**
- Έστω η εξίσωση διαφορών  $y[n] a_1y[n-1] a_2y[n-2] = b_0x[n]$
- Έχουμε πολλές επιλογές για την υλοποίησή της
- Κόστος:
	- Πλήθος πράξεων
	- Πλήθος θέσεων μνήμης
	- Ευρωστία σε πεπερασμένη αριθμητική ακρίβεια
- Η συνάρτηση μεταφοράς δίνεται ως

$$
H(z) = \frac{b_0}{1 - a_1 z^{-1} - a_2 z^{-2}} = \frac{b_0}{1 - (a_1 z^{-1} + a_2 z^{-2})}
$$

• Με βάση την εξίσωση διαφορών, μπορούμε κατασκευάσουμε μια δομή που την υλοποιεί

$$
y[n] = a_1y[n-1] + a_2y[n-2] + b_0x[n]
$$

$$
H(z) = \frac{b_0}{1 - a_1 z^{-1} - a_2 z^{-2}} = \frac{b_0}{1 - (a_1 z^{-1} + a_2 z^{-2})}
$$

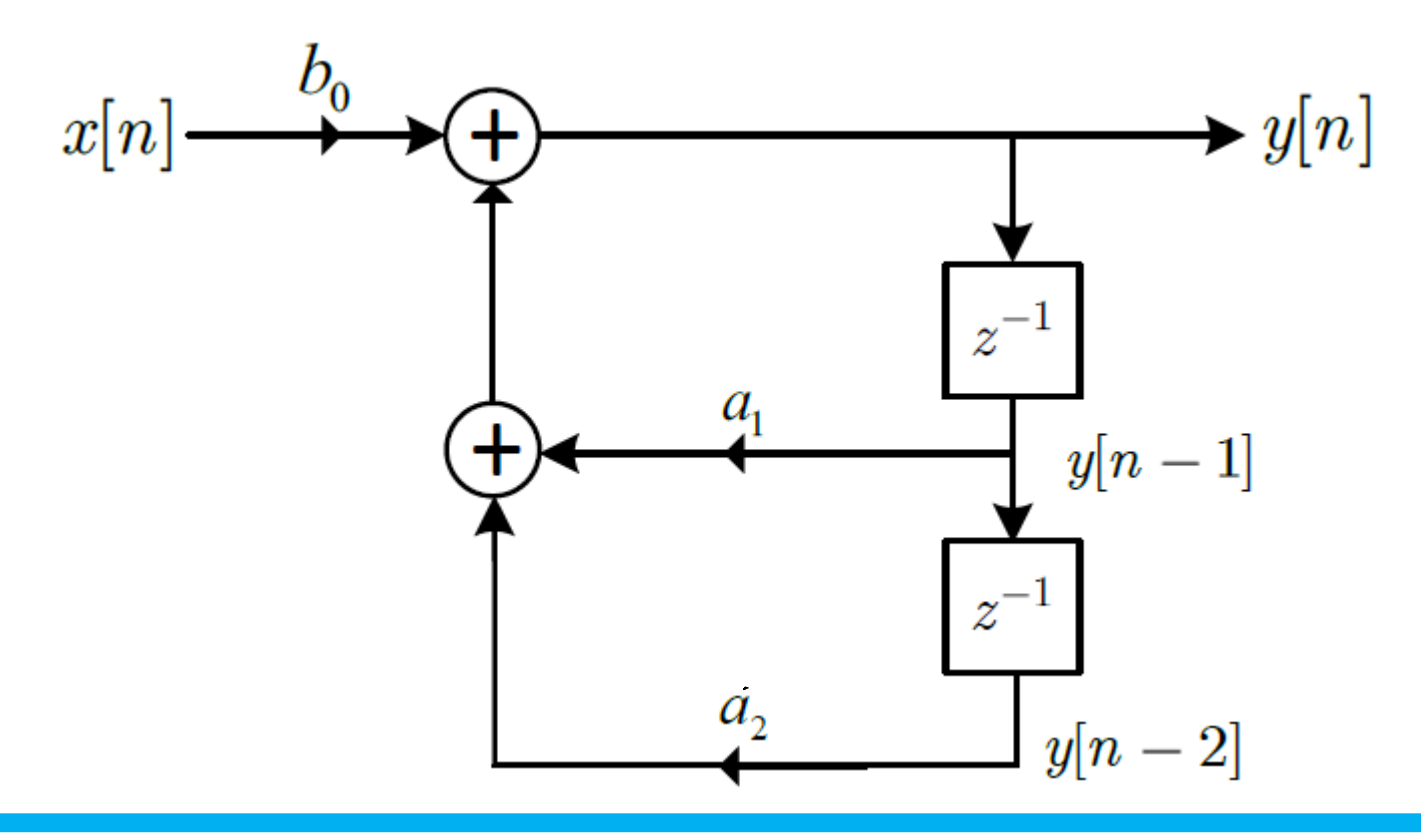

- **Υλοποίηση συστημάτων διακριτού χρόνου**
- Για μεγαλύτερης τάξης εξίσωσης διαφορών

$$
y[n] - \sum_{k=1}^{N} a_k y[n-k] = \sum_{k=0}^{M} b_k x[n-k]
$$

με συνάρτηση μεταφοράς

$$
H(z) = \frac{\sum_{k=0}^{M} b_k z^{-k}}{1 - \sum_{k=1}^{N} a_k z^{-k}}
$$

• Ξαναγράφουμε την εξίσωση διαφορών

$$
y[n] = \sum_{k=1}^{N} a_k y[n-k] + \sum_{k=0}^{M} b_k x[n-k]
$$

• Δυο υπο-εξισώσεις:

$$
u[n] = \sum_{k=0}^{M} b_k x[n-k]
$$

$$
y[n] = \sum_{k=1}^{N} a_k y[n-k] + u[n]
$$

*Ψηφιακή Επεξεργασία Σήματος*

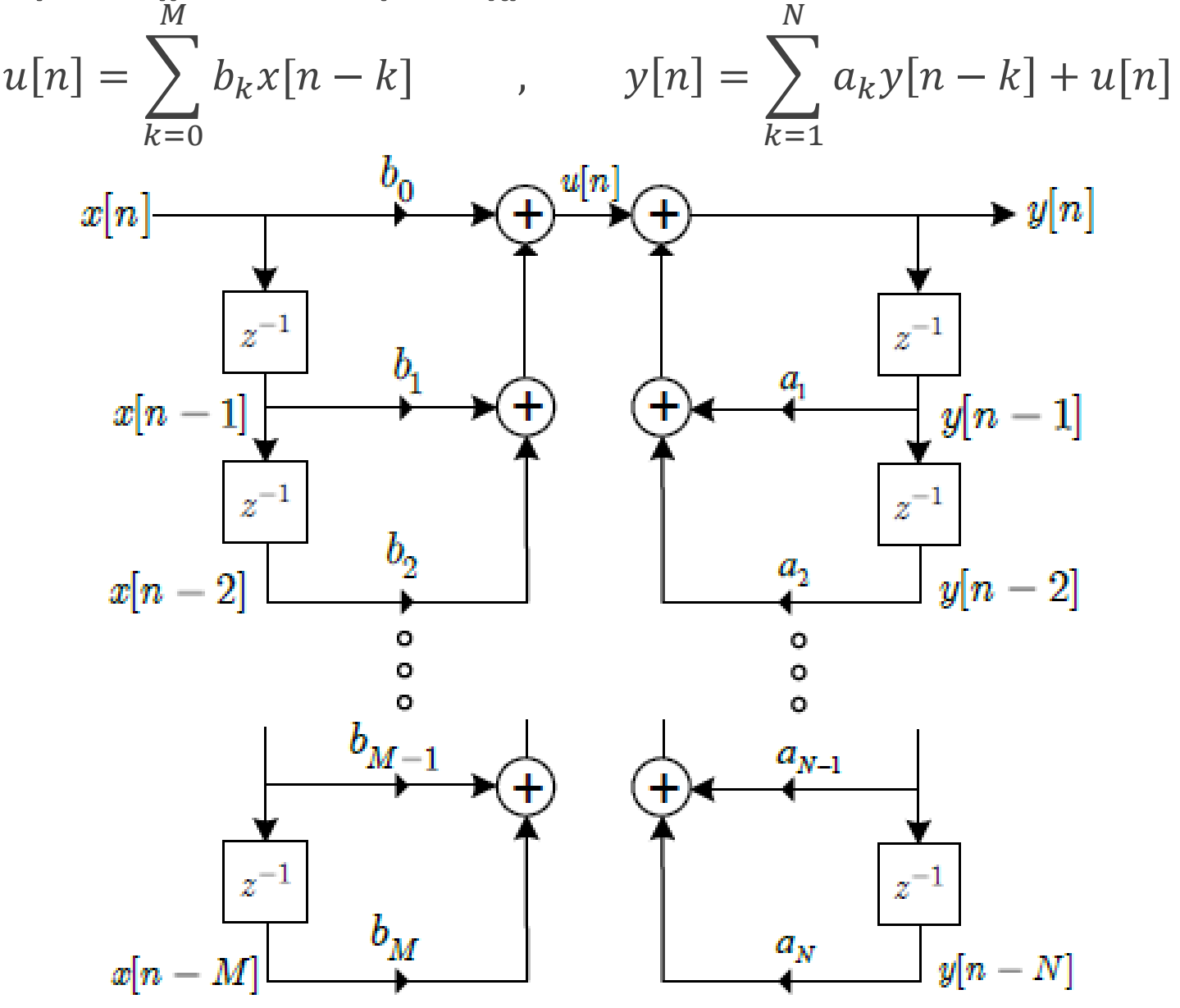

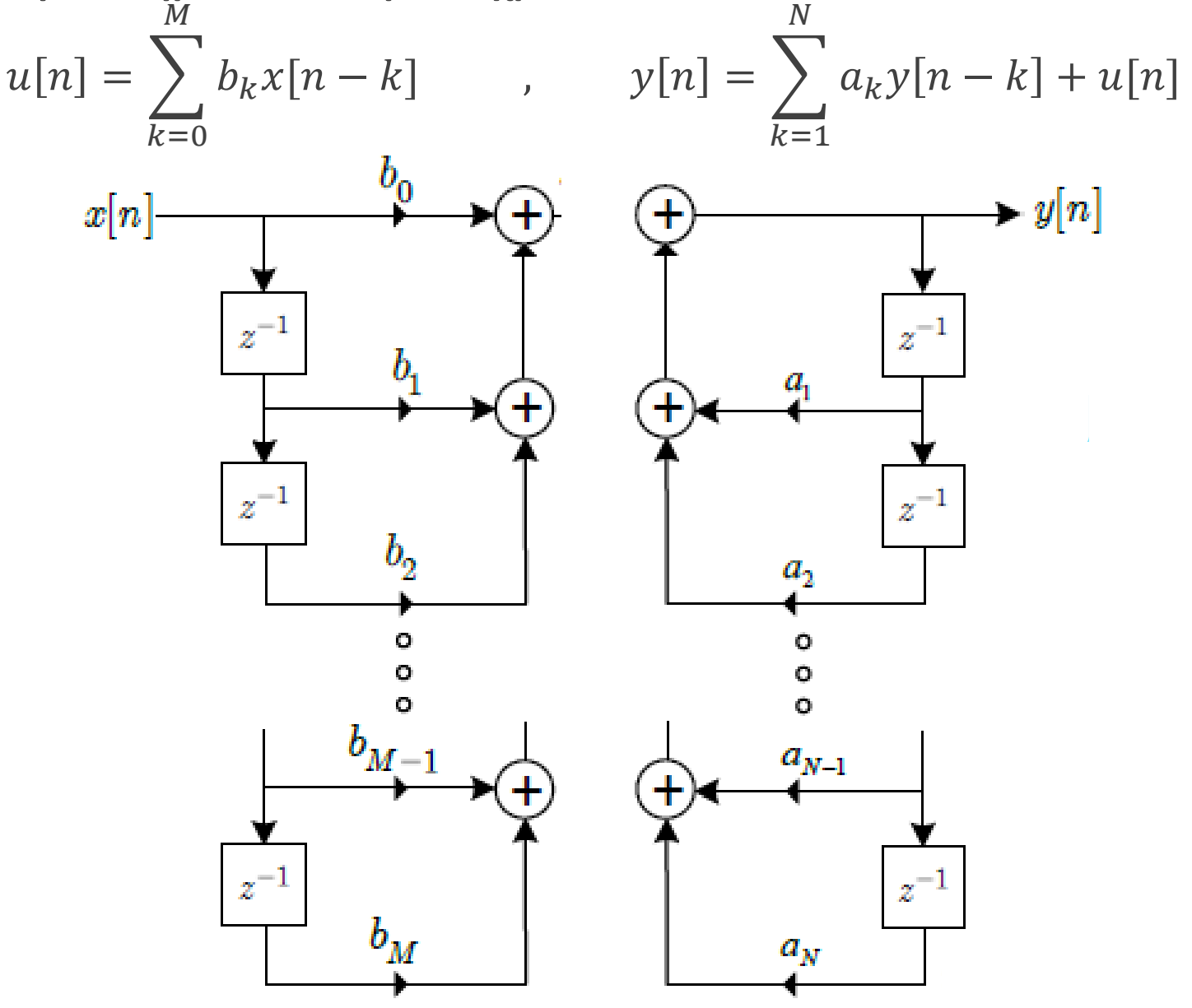

*Ψηφιακή Επεξεργασία Σήματος*

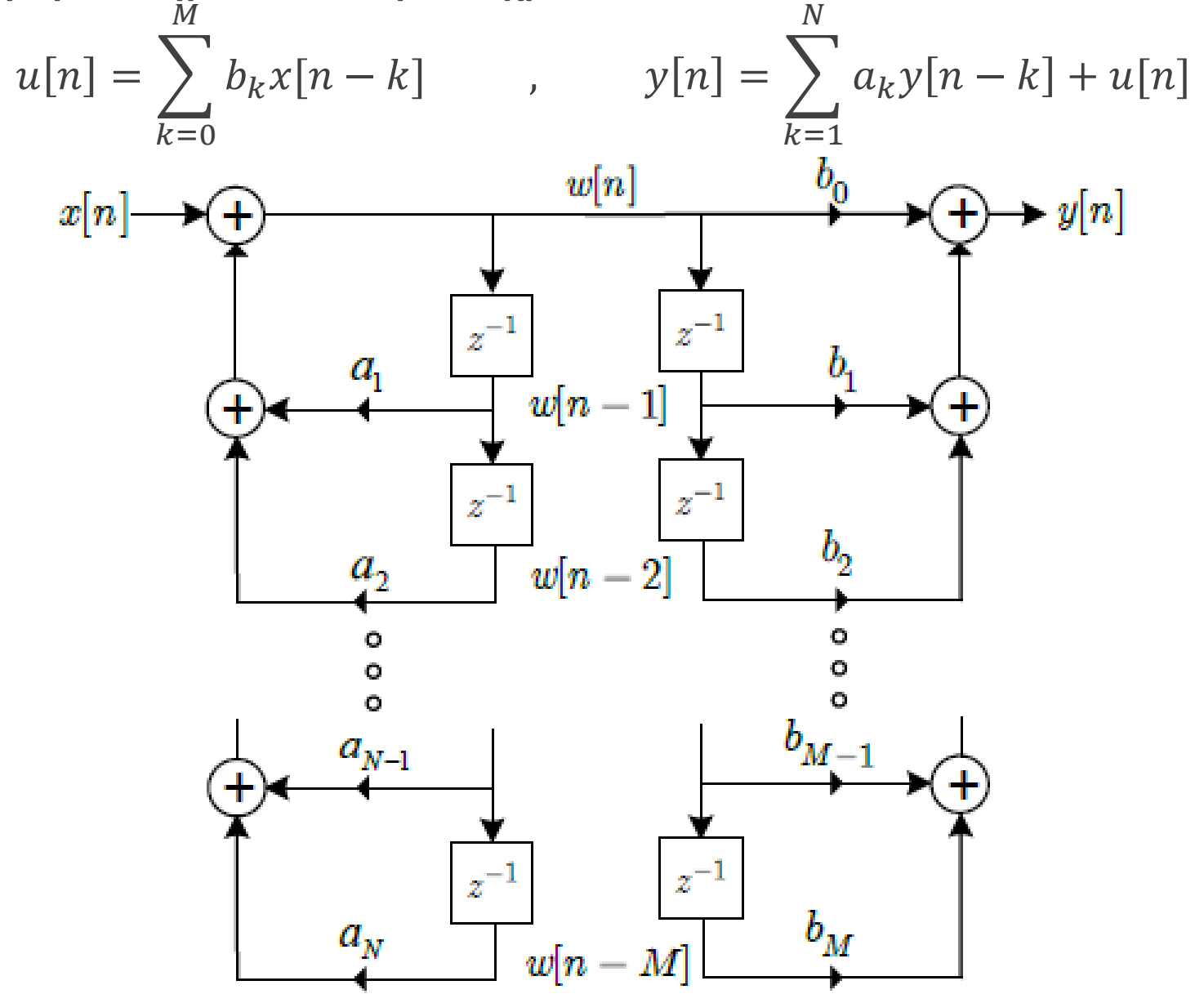

• **Υλοποίηση συστημάτων διακριτού χρόνου**

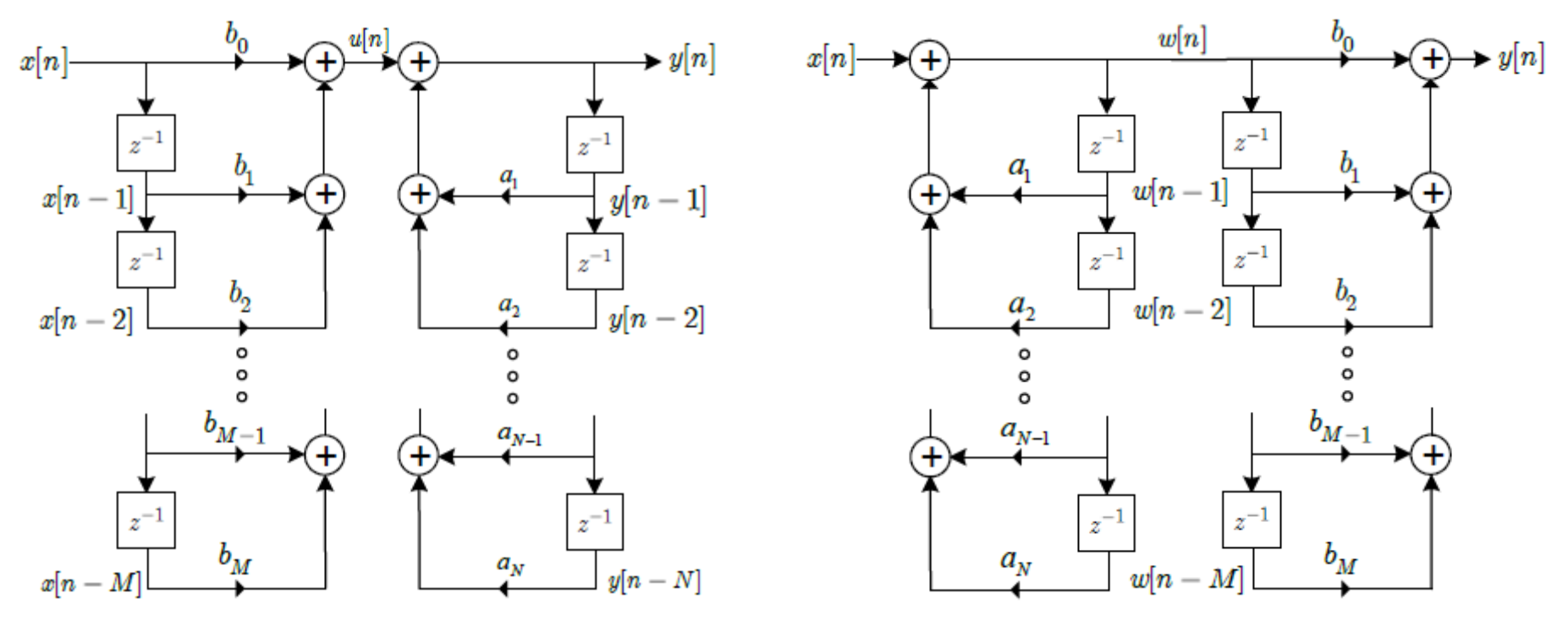

- Βασικές διαφορές των δυο υλοποιήσεων Στην πρώτη, υλοποιούνται πρώτα τα μηδενικά και μετά οι πόλοι Στη δεύτερη, υλοποιούνται πρώτα οι πόλοι και μετά τα μηδενικά
- Θεωρητικά, οι δυο υλοποιήσεις είναι ισοδύναμες

 Πρακτικά, μπορεί να υπάρχουν σημαντικές διαφορές! (λόγω υλοποίησης σε πεπερασμένη ακρίβεια)

• **Υλοποίηση συστημάτων διακριτού χρόνου**

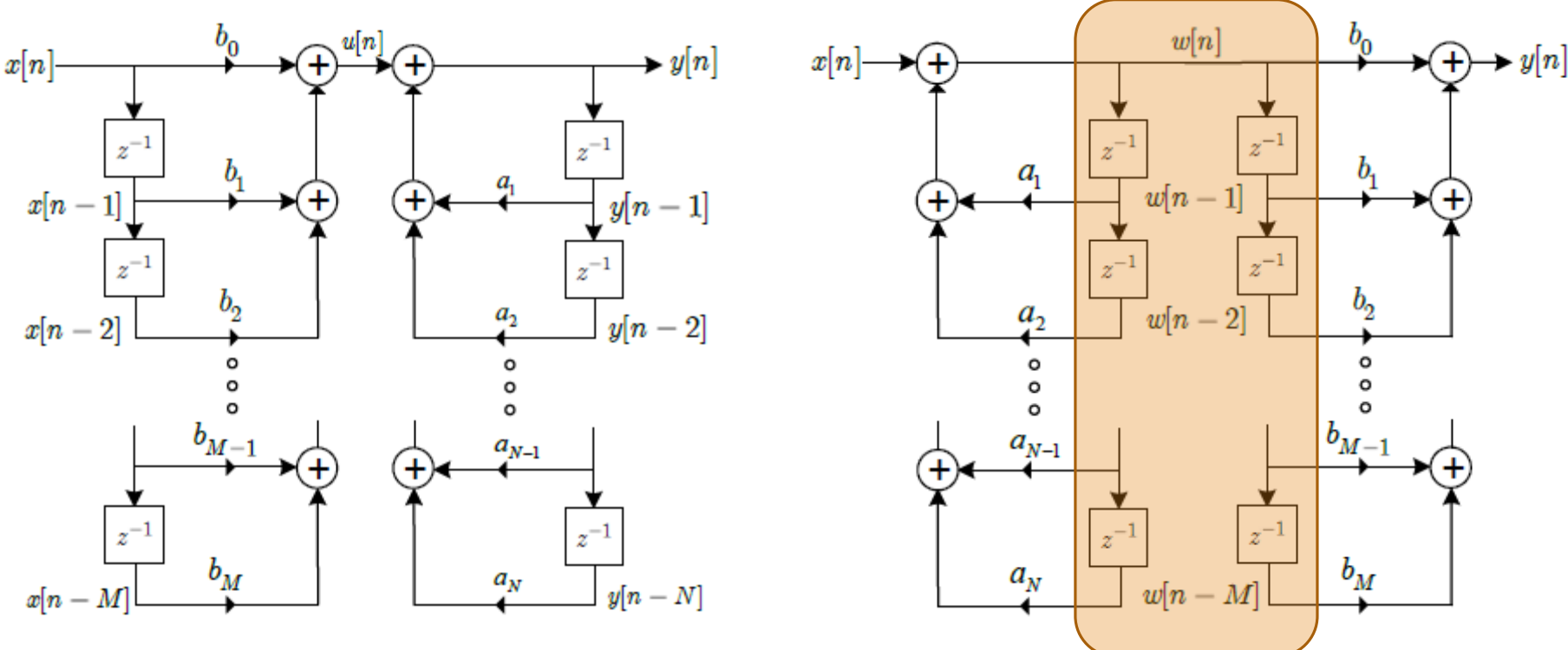

- Παρατήρηση:
	- Οι μεταβλητές  $w[n k]$  αποθηκεύονται δυο φορές στη δεύτερη υλοποίηση!
	- Μπορούμε να «γλιτώσουμε» τις μισές θέσεις μνήμης!
	- Μπορούμε να μοιράσουμε τις ίδιες θέσεις μνήμης και στους δυο κλάδους

• **Υλοποίηση συστημάτων διακριτού χρόνου**

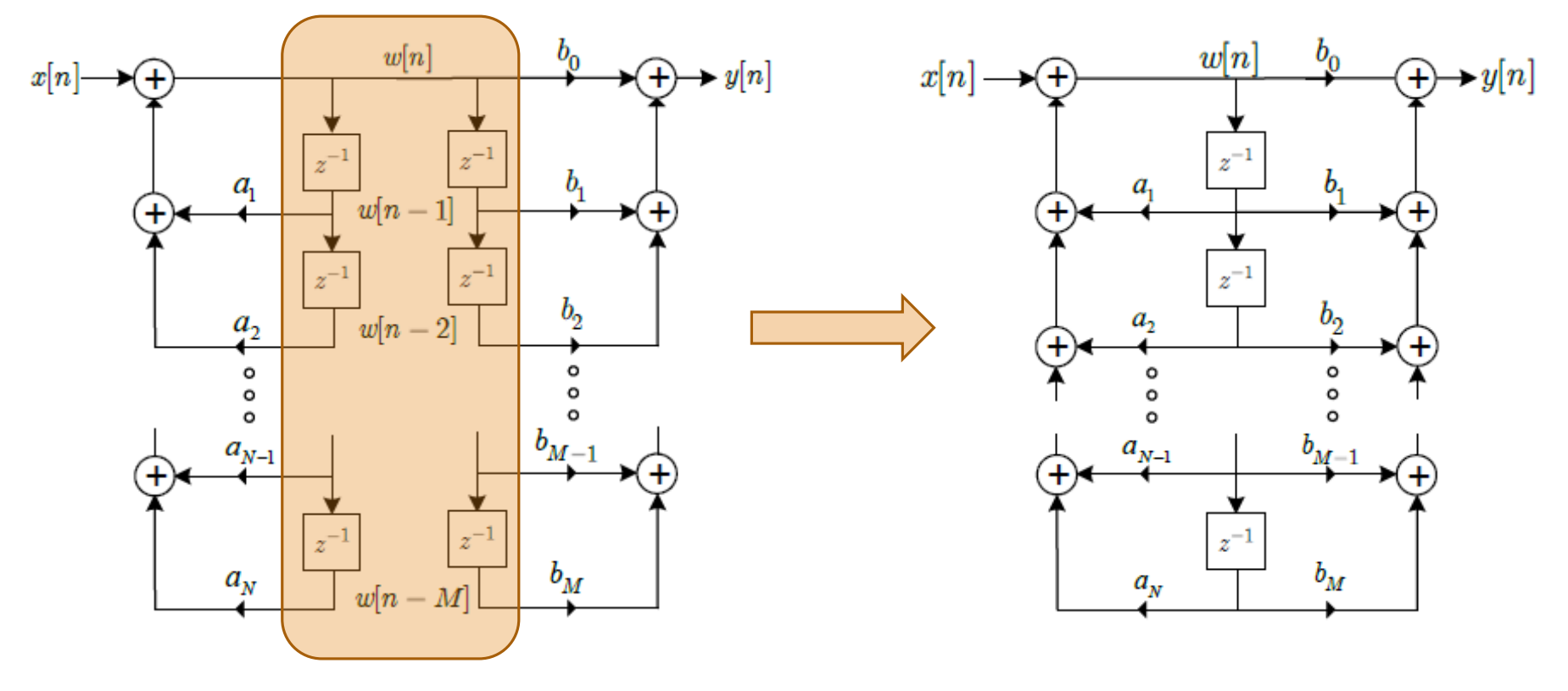

- Η νέα υλοποίηση, που χρησιμοποιεί τον ελάχιστο αριθμό στοιχείων καθυστέρησης (μνήμης) αναφέρεται ως **κανονική μορφή** (canonical form) ή **Direct Form II**
- Η μη κανονική μορφή στο αριστερό σχήμα ονομάζεται **Direct Form I**

- **Υλοποίηση συστημάτων διακριτού χρόνου**
- Παράδειγμα:
- o Έστω το ΓΧΑ σύστημα που δίνεται από τη συνάρτηση μεταφοράς

$$
H(z) = \frac{1 + 3z^{-1}}{1 - \frac{1}{4}z^{-1} + \frac{1}{2}z^{-2}} = \frac{1 + 3z^{-1}}{1 - \left(\frac{1}{4}z - \frac{1}{2}z^{-2}\right)}
$$

Σχεδιάστε τις υλοποιήσεις Direct Form I, II

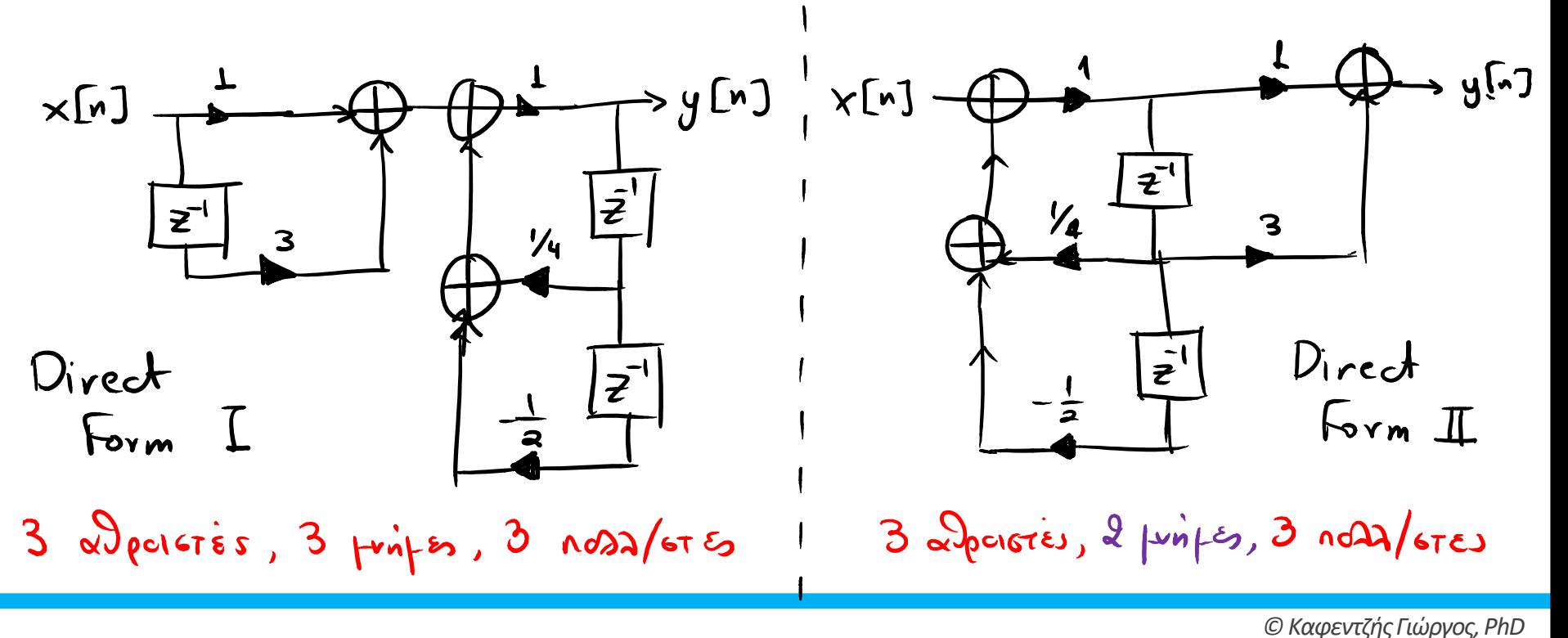

• **Υλοποίηση συστημάτων διακριτού χρόνου**

• Παράδειγμα:

o Έστω το ΓΧΑ σύστημα που δίνεται από τη συνάρτηση μεταφοράς

$$
H(z) = \frac{1 + 3z^{-1}}{1 - \frac{1}{4}z^{-1} + \frac{1}{2}z^{-2}}
$$

Σχεδιάστε τις υλοποιήσεις Direct Form I, II

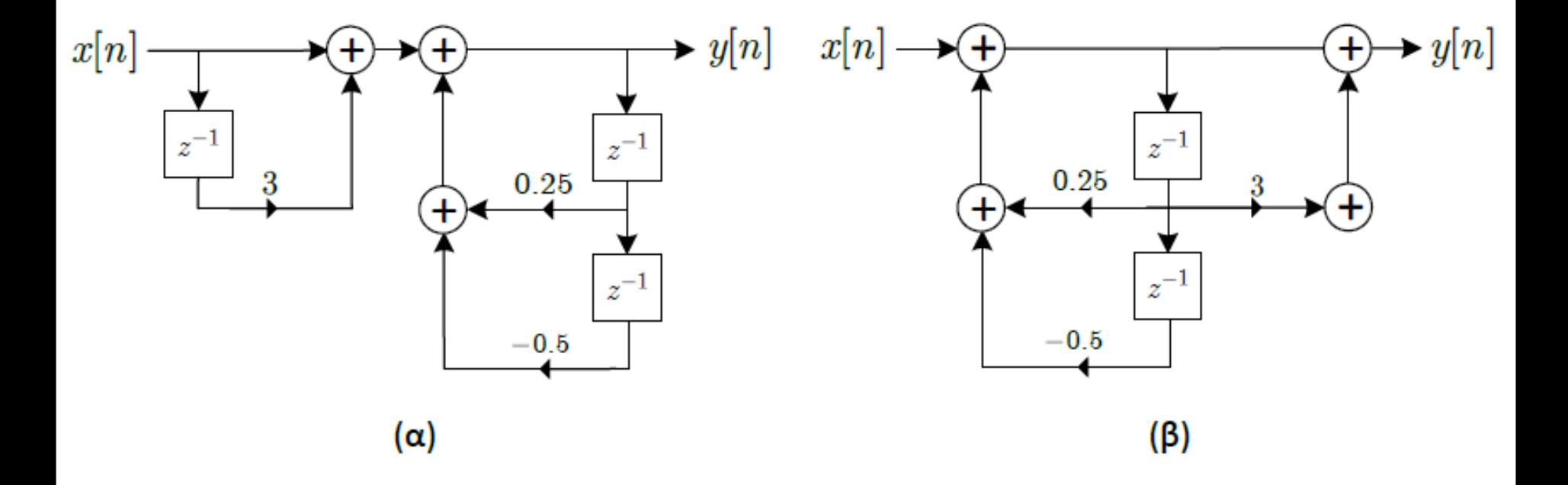

- **Υλοποίηση συστημάτων διακριτού χρόνου**
- Γνωρίζουμε ότι τα συστήματα χωρίζονται σε δυο βασικές κατηγορίες: FIR, IIR
- Ας δούμε πόσο διαφέρουν οι υλοποιήσεις ανάλογα με την κατηγορία
- Ξεκινάμε με τα IIR
- Θα δούμε ότι υπάρχουν πολλές διαφορετικές υλοποιήσεις ενός IIR συστήματος
- Πώς επιλέγουμε την κατάλληλη;
	- **Πλήθος πολλαπλασιασμών χρονοβόρα πράξη**
	- **Πλήθος καθυστερήσεων κόστος σε μνήμη**
	- $\checkmark$  Εμβαδό, απλότητα, και αρθρωτή υλοποίηση  $\to$  σημασία σε VLSI υλοποιήσεις
	- Καταμερισμός αλγορίθμου, επικοινωνία επεξεργαστών  $\rightarrow$  πολυεπεξεργαστικό περιβάλλον
	- $\checkmark$  Ευρωστία σε πεπερασμένη ακρίβεια  $\to$  προτίμηση από πιο οικονομικές υλοποιήσεις

- **Υλοποίηση IIR συστημάτων διακριτού χρόνου**
- Μορφή σε σειρά (cascade form)
- Συνάρτηση μεταφοράς

$$
H(z) = A \frac{\prod_{k=1}^{M_1} (1 - e_k z^{-1}) \prod_{k=1}^{M_2} (1 - g_k z^{-1}) (1 - g_k^* z^{-1})}{\prod_{k=1}^{N_1} (1 - c_k z^{-1}) \prod_{k=1}^{N_2} (1 - d_k z^{-1}) (1 - d_k^* z^{-1})}
$$

$$
\mu \varepsilon N = N_1 + 2N_2, \ \ M = M_1 + 2M_2
$$

• Εναλλακτικά

$$
H(z) = \prod_{k=1}^{N_S} \frac{b_{0k} + b_{1k}z^{-1} + b_{2k}z^{-2}}{1 - a_{1k}z^{-1} - a_{2k}z^{-2}}
$$

$$
\mu \varepsilon \, N_{\rm s} = \left[ \frac{N+1}{2} \right]
$$

- **Υλοποίηση IIR συστημάτων διακριτού χρόνου**
- Μορφή σε σειρά (cascade form)
- Παράδειγμα 6ης τάξης

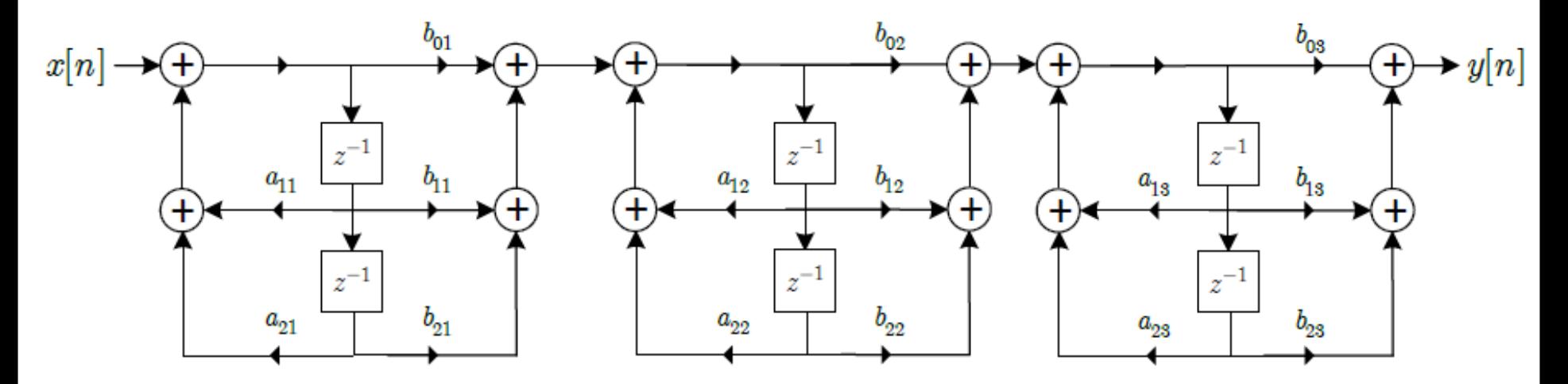

• Οργανωμένο σε υποσυστήματα δευτέρας τάξης Direct Form II

$$
H(z) = \prod_{k=1}^{3} \frac{b_{0k} + b_{1k}z^{-1} + b_{2k}z^{-2}}{1 - a_{1k}z^{-1} - a_{2k}z^{-2}}
$$

• Παράδειγμα:

o Έστω το ΓΧΑ σύστημα που δίνεται από τη συνάρτηση μεταφοράς

$$
H(z) = \frac{1 - 0.5z^{-1} - 0.5z^{-2}}{1 + 0.75z^{-1} - 0.25z^{-2}} = \frac{\sqrt{(1 + \frac{1}{2}z^{2})(1 - z^{-1})}}{(1 + \overline{z})((1 - \frac{1}{4}z^{-1}))}
$$

Σχεδιάστε τις υλοποιήσεις σε σειρά με χρήση Direct Form I, II υποσυστημάτων και αναφέρετε το κέρδος σε πολλαπλασιασμούς ή/και θέσεις μνήμης

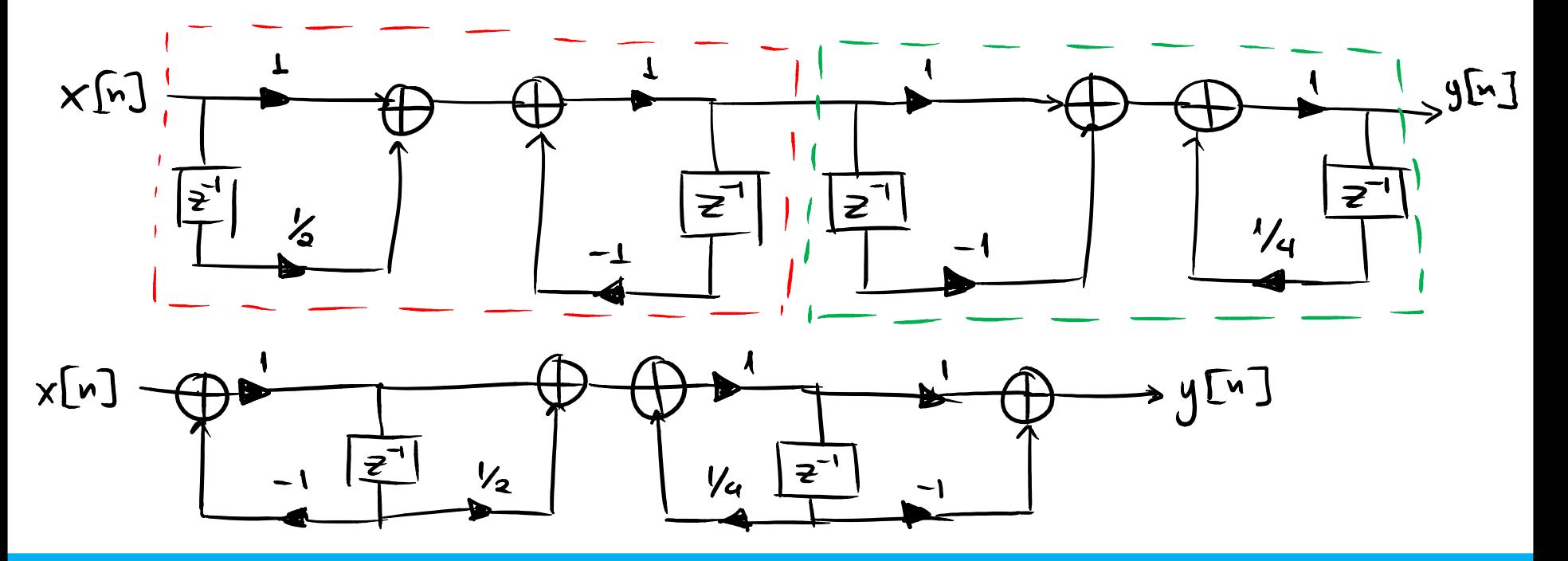

• Παράδειγμα:

o Έστω το ΓΧΑ σύστημα που δίνεται από τη συνάρτηση μεταφοράς

$$
H(z) = \frac{1 - 0.5z^{-1} - 0.5z^{-2}}{1 + 0.75z^{-1} - 0.25z^{-2}}
$$

Σχεδιάστε τις υλοποιήσεις σε σειρά με χρήση Direct Form I, II υποσυστημάτων

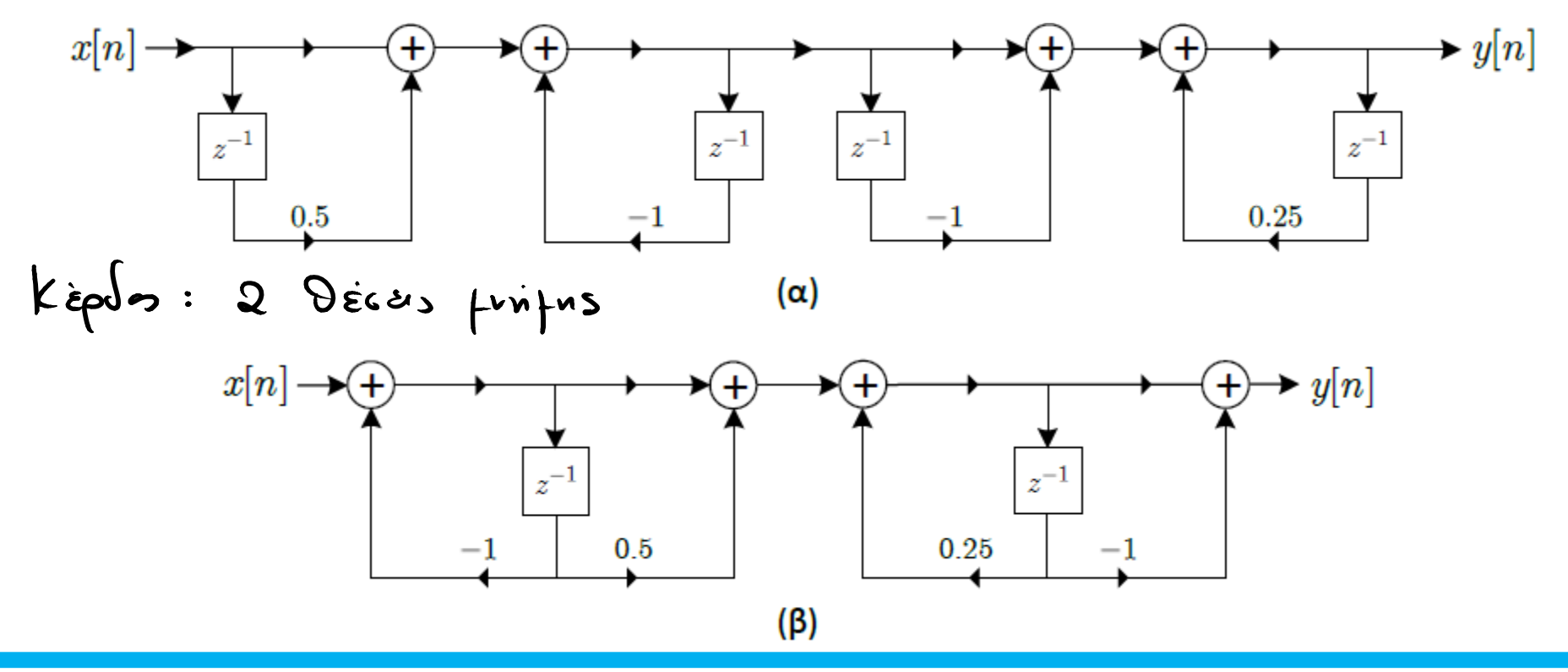

- **Υλοποίηση IIR συστημάτων διακριτού χρόνου**
- Παράλληλη Μορφή (parallel form)
	- Προκύπτει από το ανάπτυγμα σε μερικά κλάσματα
- Συνάρτηση μεταφοράς

$$
H(z) = \sum_{k=0}^{N_p} C_k z^{-k} + \sum_{k=1}^{N_1} \frac{A_k}{1 - c_k z^{-1}} + \sum_{k=1}^{N_2} \frac{B_k (1 - e_k z^{-1})}{(1 - d_k z^{-1})(1 - d_k^* z^{-1})}
$$

 $\mu \varepsilon N = N_1 + 2N_2$ 

• Εναλλακτικά

$$
H(z) = \sum_{k=0}^{N_p} C_k z^{-k} + \sum_{k=1}^{N_s} \frac{e_{0k} + e_{1k} z^{-1}}{1 - a_{1k} z^{-1} - a_{2k} z^{-2}}
$$

με  $N_s = \left| \frac{N+1}{2} \right|$ 2

- **Υλοποίηση IIR συστημάτων διακριτού χρόνου**
- Παράλληλη Μορφή (parallel form)
- Παράδειγμα 4ης τάξης

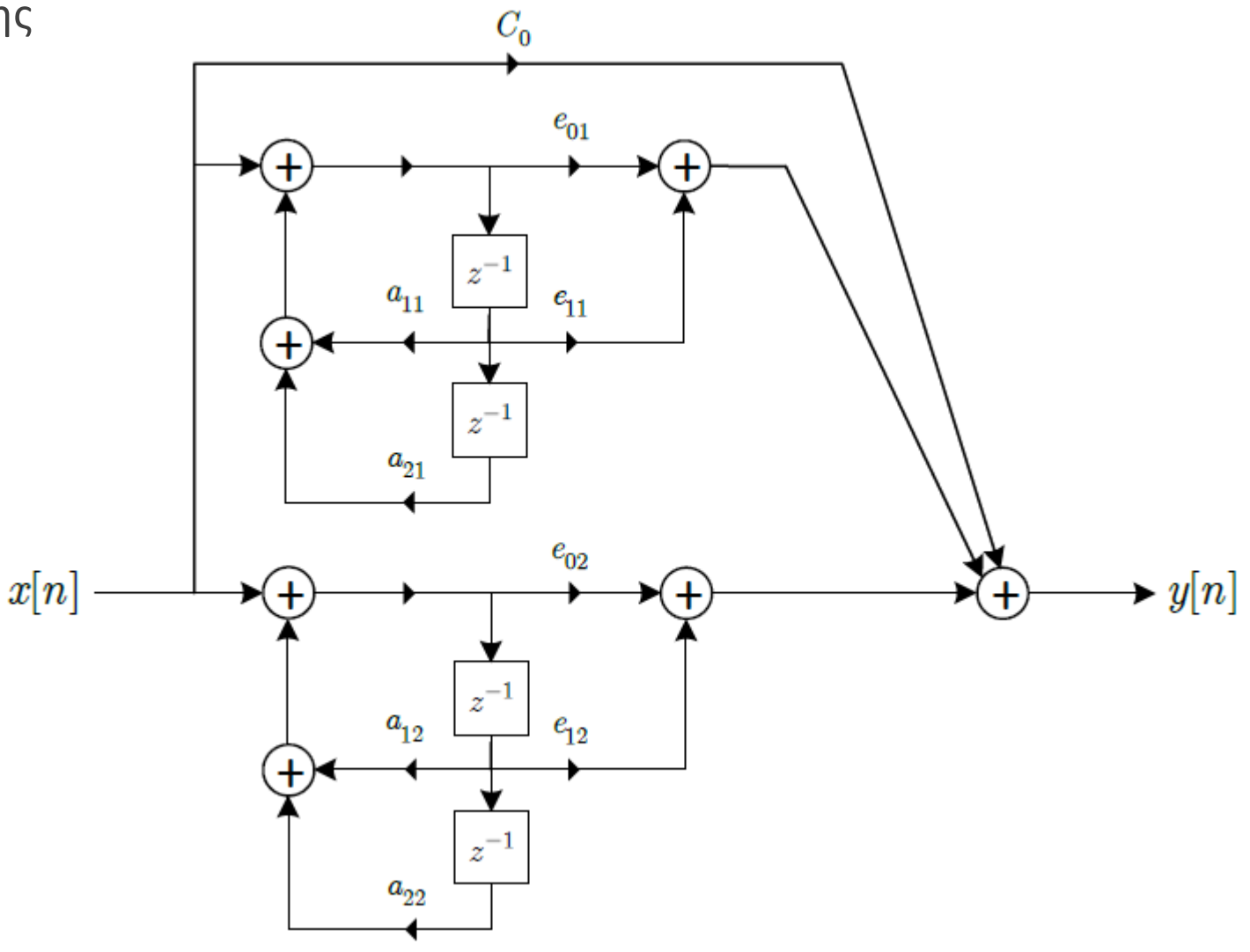

• **Υλοποίηση IIR συστημάτων διακριτού χρόνου**

• Παράδειγμα:

o Έστω το ΓΧΑ σύστημα που δίνεται από τη συνάρτηση μεταφοράς

$$
H(z) = \frac{1 + 2.5z^{-1} - z^{-2}}{1 - 0.25z^{-2}}
$$

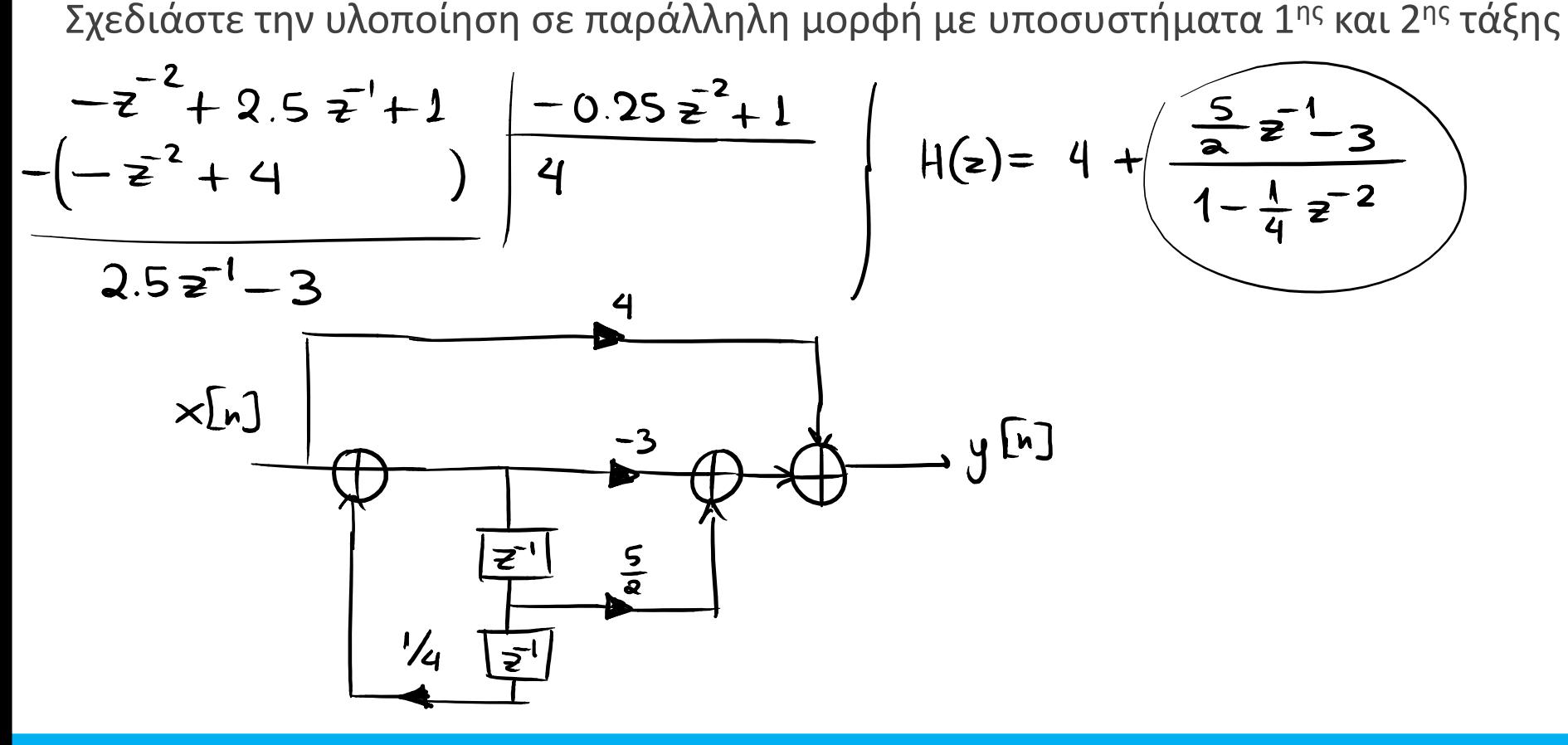

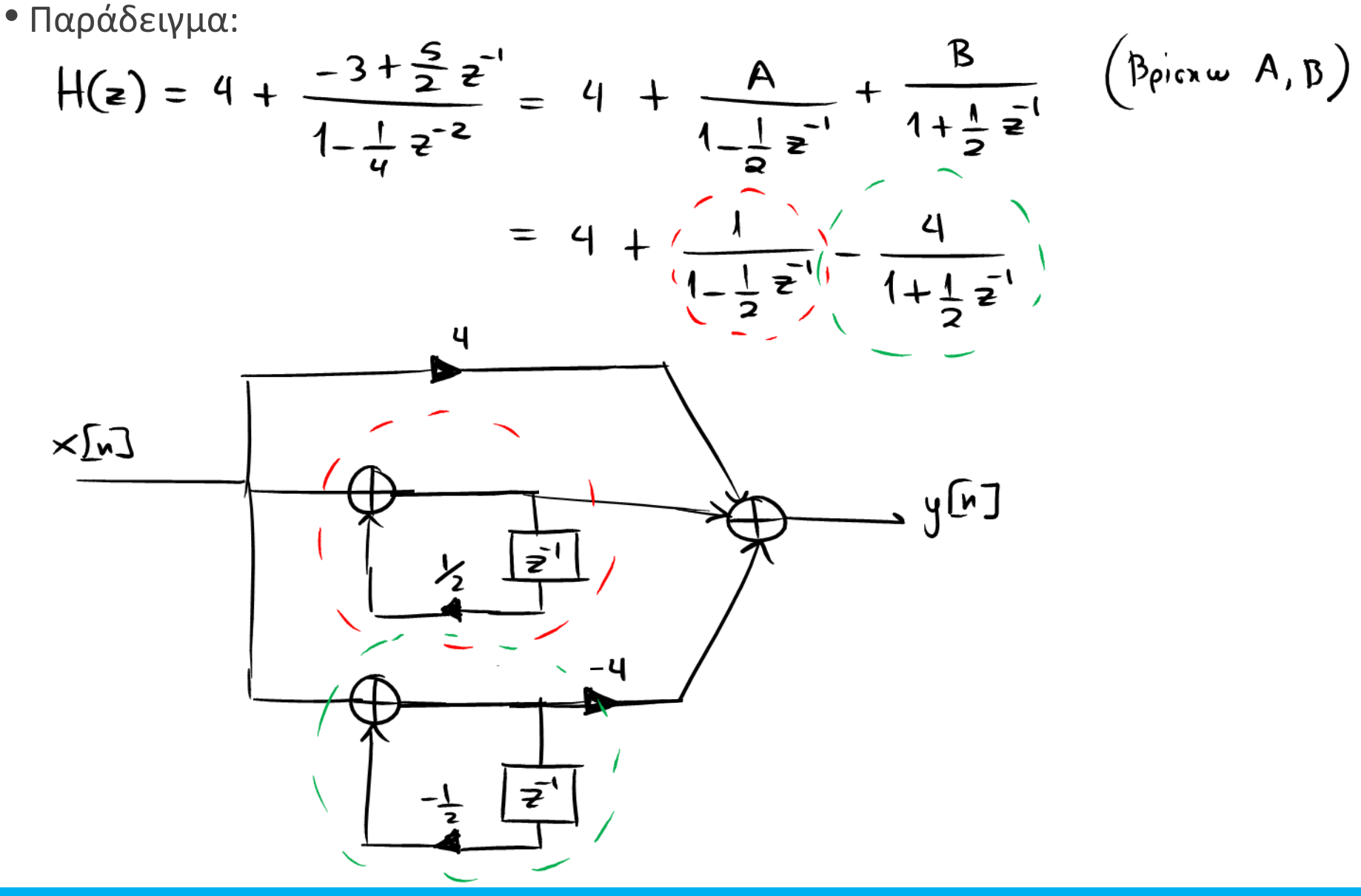

• **Υλοποίηση IIR συστημάτων διακριτού χρόνου**

• Παράδειγμα:

o Έστω το ΓΧΑ σύστημα που δίνεται από τη συνάρτηση μεταφοράς

$$
H(z) = \frac{1 + 2.5z^{-1} - z^{-2}}{1 - 0.25z^{-2}}
$$

Σχεδιάστε την υλοποίηση σε παράλληλη μορφή με υποσυστήματα 1ης και 2ης τάξης

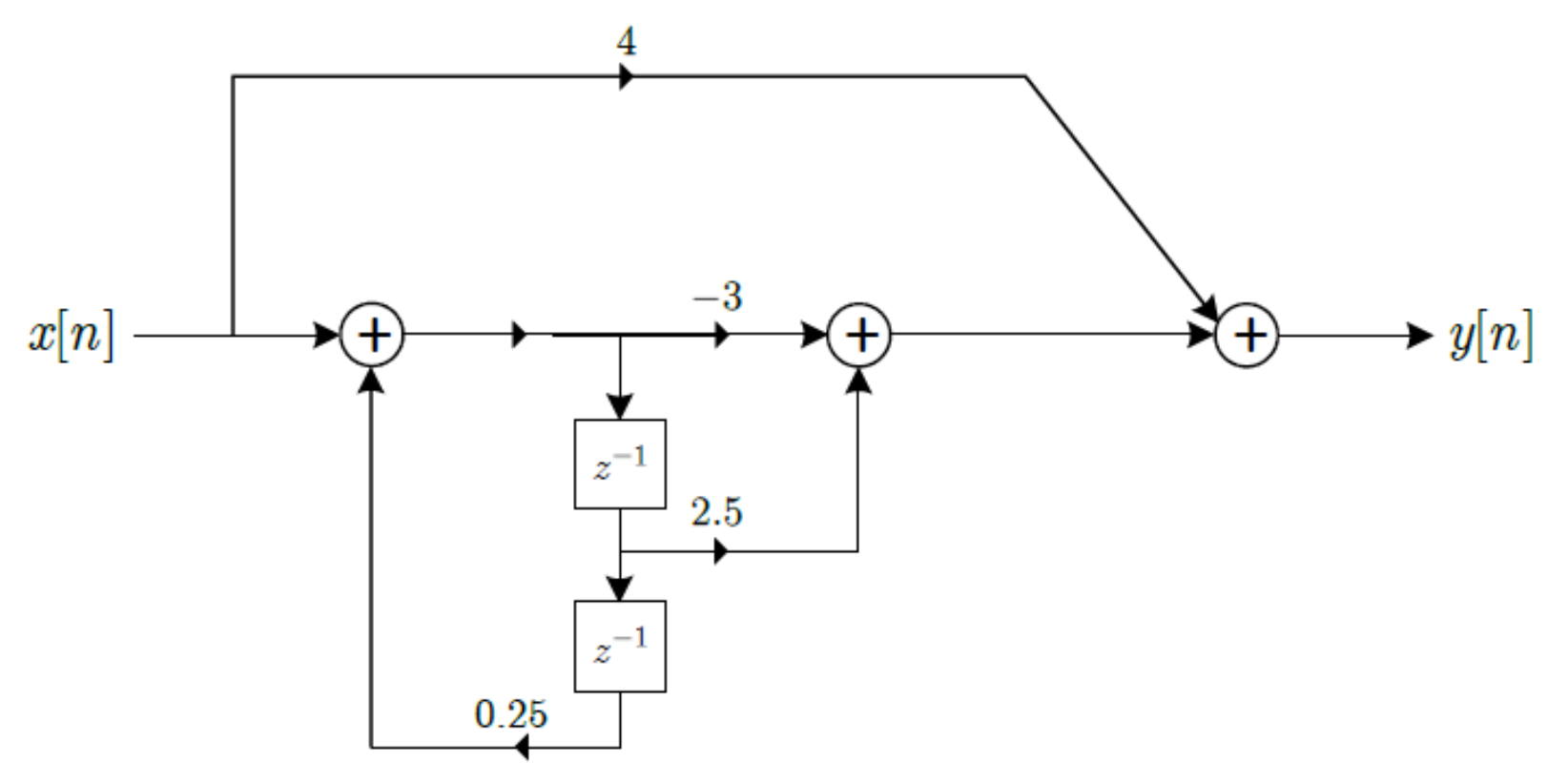

• **Υλοποίηση IIR συστημάτων διακριτού χρόνου**

• Παράδειγμα:

o Έστω το ΓΧΑ σύστημα που δίνεται από τη συνάρτηση μεταφοράς

$$
H(z) = \frac{1 + 2.5z^{-1} - z^{-2}}{1 - 0.25z^{-2}}
$$

Σχεδιάστε την υλοποίηση σε παράλληλη μορφή με υποσυστήματα 1ης και 2ης τάξης

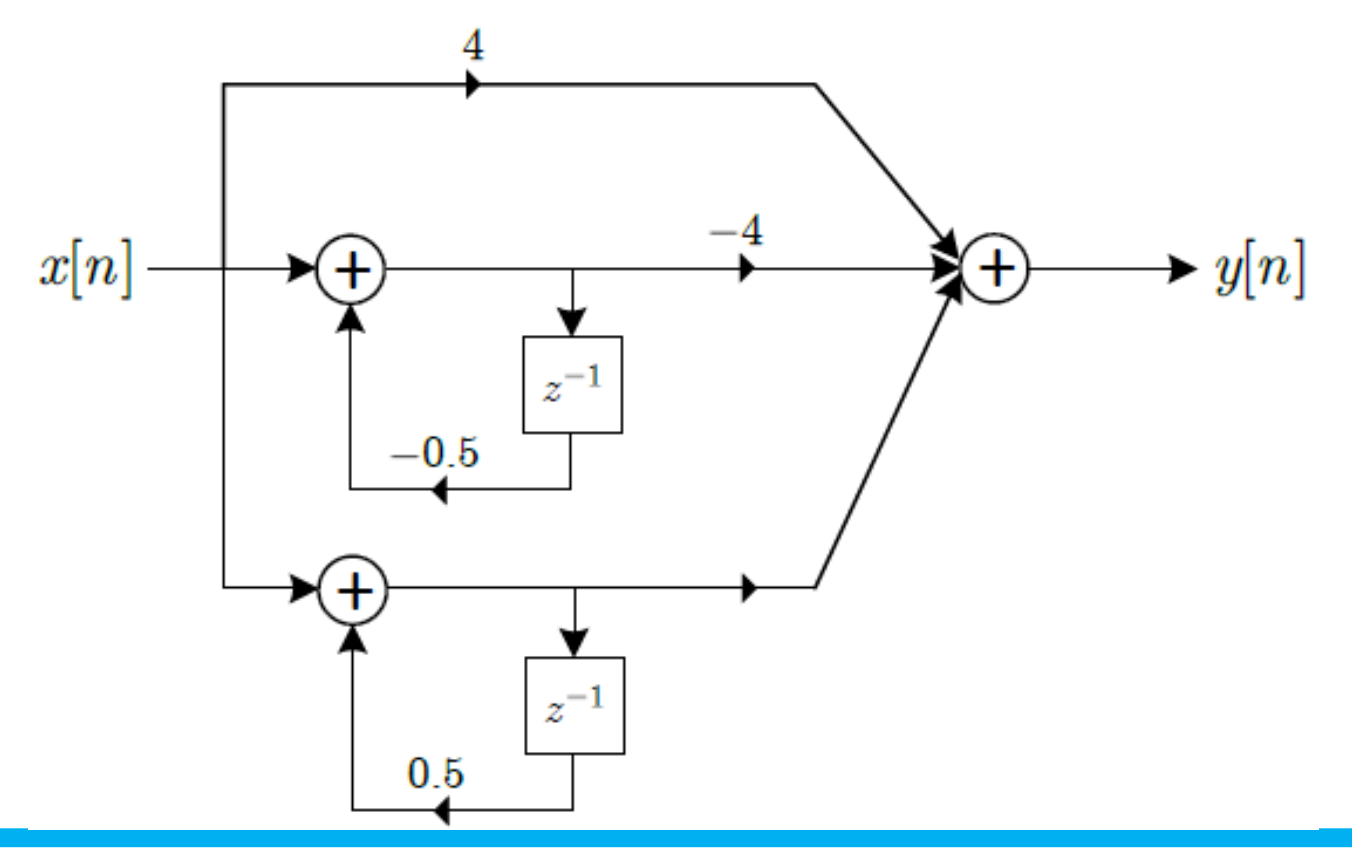

- **Υλοποίηση IIR συστημάτων διακριτού χρόνου**
- Ανάστροφη μορφή (transposed form)
- Τα διαγράμματα που σχεδιάζουμε ως τώρα μπορούν εναλλακτικά να αναπαρασταθούν ως γράφοι
- Για παράδειγμα, ο γράφος ενός γενικού IIR συστήματος σε Direct Form II

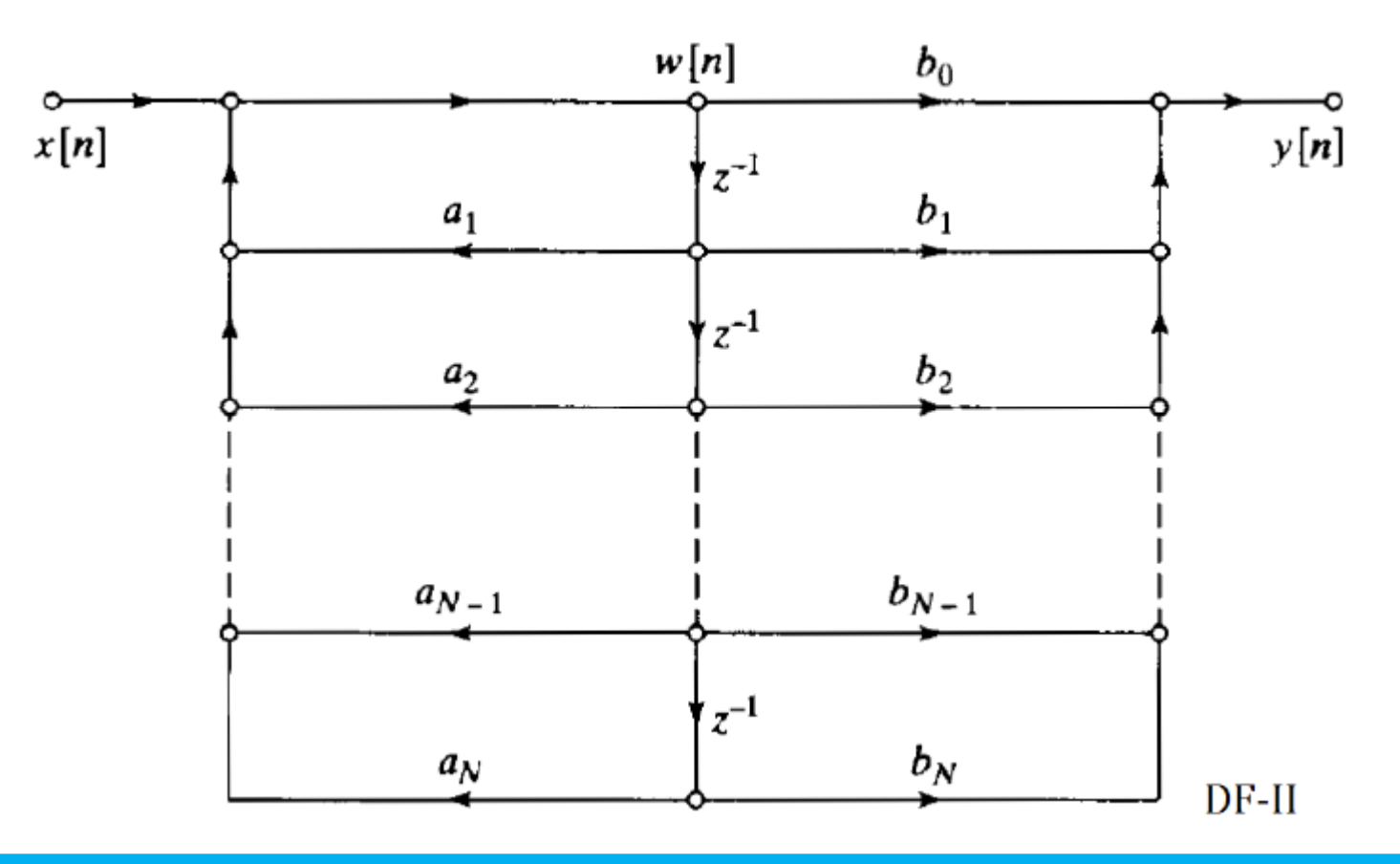

- **Υλοποίηση IIR συστημάτων διακριτού χρόνου**
- Ανάστροφη μορφή (transposed form)
- Η θεωρία γράφων μας προσφέρει μια διαδικασία που ονομάζεται αναστροφή (reversal) που μας δίνει μερικές εναλλακτικές μορφές δομών, με ενδιαφέρουσες ιδιότητες

### • **Σχεδίαση Ανάστροφης Μορφής**

- 1. Αναστρέφουμε τη φορά όλων των κλάδων του διαγράμματος Κάθε αθροιστής μετατρέπεται σε διακλάδωση, και το αντίστροφο
- 2. Αλλάζουμε θέση μεταξύ εισόδου και εξόδου
- 3. Επανασχεδιάζουμε το διάγραμμα, αναστρέφοντάς το ώστε να παρουσιάζεται η είσοδος στα αριστερά και η έξοδος στα δεξιά
- Ας το δούμε στην πράξη

- **Υλοποίηση IIR συστημάτων διακριτού χρόνου**
- Ανάστροφη μορφή (transposed form)
- Έστω ότι μας δίνεται ο Direct Form II γράφος όπως παρακάτω

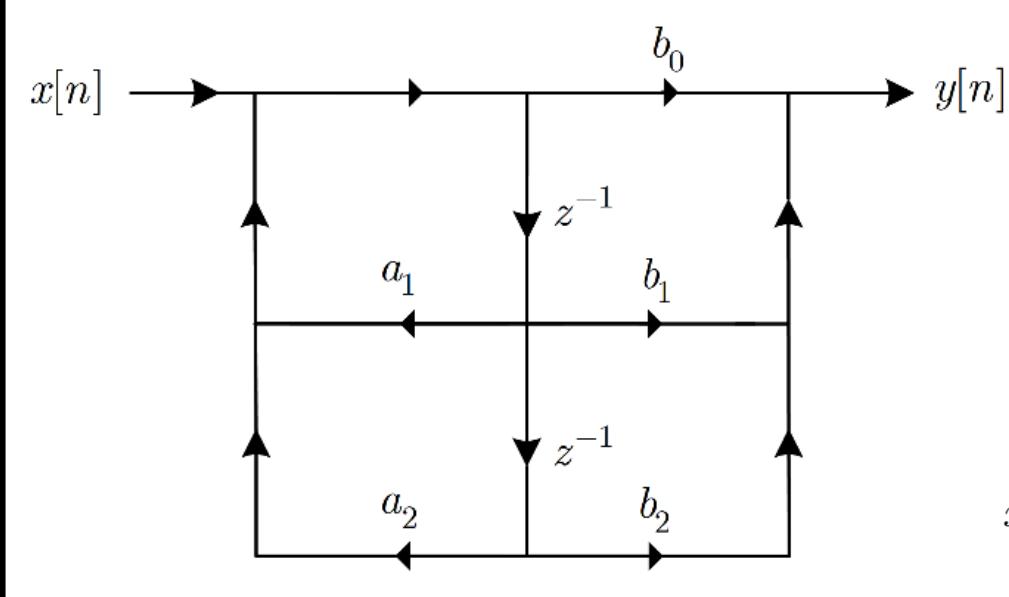

- Αν εφαρμόσουμε τα βήματα που περιγράφ πριν, παίρνουμε το νέο διάγραμμα που φαίν στα δεξιά
- Προσέξτε ότι καταφέραμε χωρίς προσθήκη μνήμης να υλοποιήσουμε πρώτα τα μηδενικ και μετά τους πόλους!!

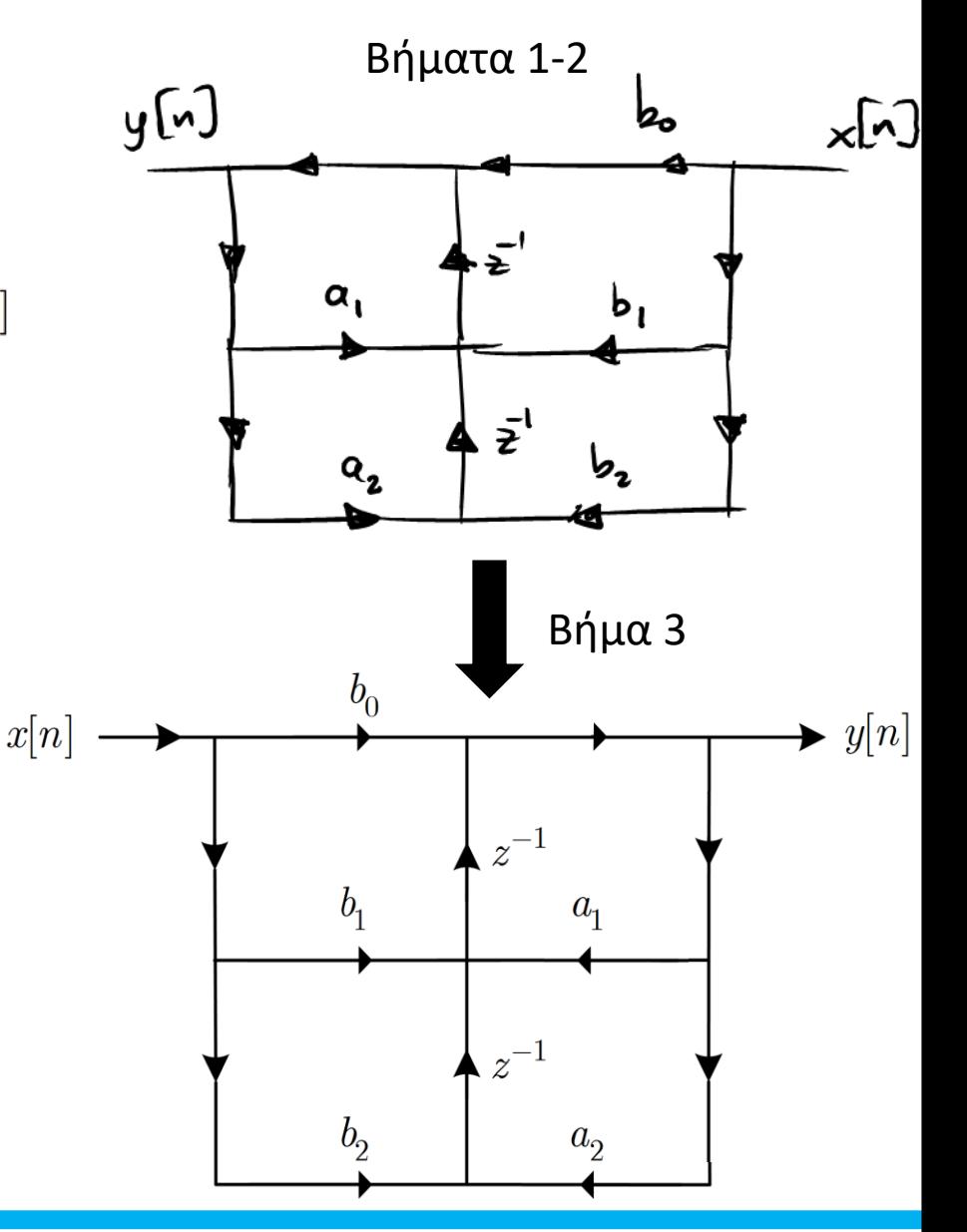

# TEAOE AIAAEEHE

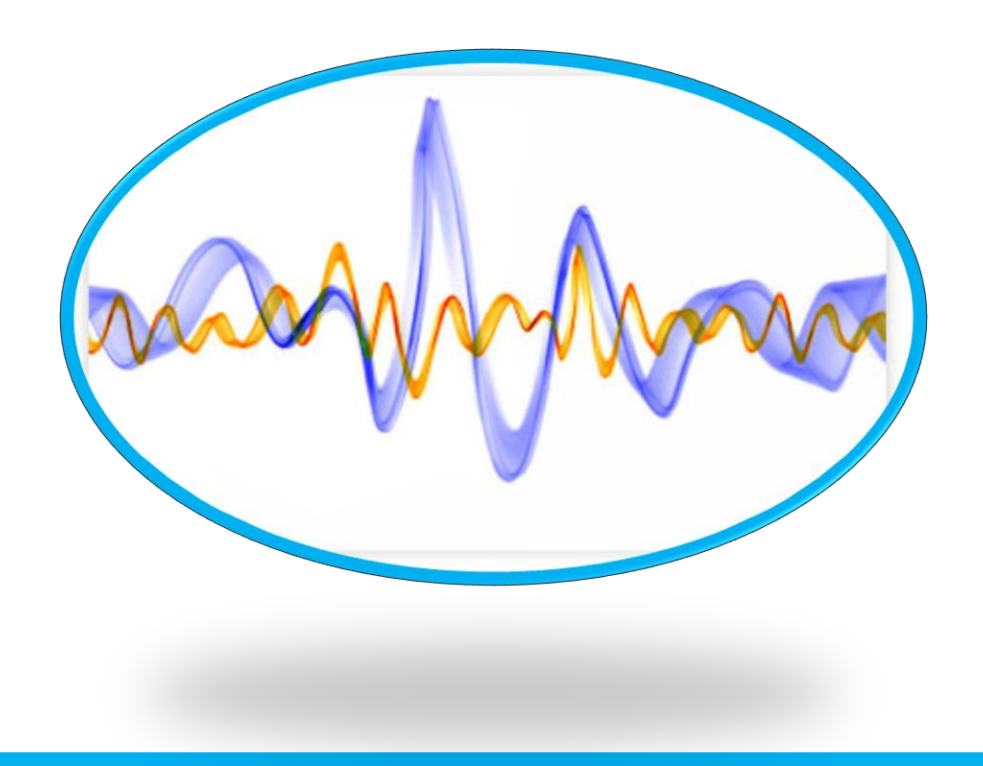

*© Καφεντζής Γιώργος, PhD*